# ISLEVER

# 9L0-061

MAC OS X 10.5 Troubleshooting Exam

**DEMO** 

https://www.islever.com/9I0-061.html

https://www.islever.com/apple.html

For the most up-to-date exam questions and materials, we recommend visiting our website, where you can access the latest content and resources.

### **QUESTION NO: 1**

Which one of the following combinations of network configurations would require multiple locations to properly configure?

- A. DHCP IP address with built-in Ethernet and DHCP IP Address with Airport
- B. PPP dialup IP address with modem and fixed IP address with built-in Ethernet
- C. Fixed IP address with built-in Ethernet and DHCP IP address with built-in Ethernet
- D. PPP dialup IP address with modem and DHCP IP address with AirPort

**Answer: C** 

#### **QUESTION NO: 2**

How can a user delete a file named "junk document" from all previous backups?

- A. Select the "Delete all Backups of junk document" from the action menu in the Time Machine Finder window
- B. Open Time Machine preferences and remove the file "junk document" from the backup list
- C. Select the "Delete all Backups of junk document" from the file menu in any standard finder window
- D. Delete "junk document" in the Time Machine finder window for the most recent backup

Answer: A

#### **QUESTION NO: 3**

Which of the following is the best way to check for basic network connectivity from a known-good mac OS X operating system?

- A. Perform an archive and install, then use Network Utility
- B. Use Network Utility while started from any Mac OS X System
- C. Startup from the Mac OS X install disc, then use Network Utility
- D. Perform an erase and install then use Network Utility

Answer: C

#### **QUESTION NO: 4**

Which two of the following Macintosh Computers DO NOT support Leopard? SELECT TWO

A. Power Mac G5

1

- B. Power Mac G4 Cube
- C. iBook G3
- D. Mac Pro
- E. PowerBook G4 (12-inch)

Answer: B,C

#### **QUESTION NO: 5**

Which of the following should you always run after an archive and install of Leopard?

- A. Migration Assistant
- B. Network Assistant
- C. Software Update
- D. System Profiler

**Answer: C** 

#### **QUESTION NO: 6**

Which of the following is a good technique to use to verify if a Leopard software issue is specific to a single user?

- A. Create and log in as a new user
- B. Restart in Single User mod
- C. Allow the user to administer the computer
- D. Delete and re-create all users

**Answer: A** 

# **QUESTION NO: 7**

Which statement about File Vault is TRUE?

- A. Once a user enables File Vault, it cannot be disabled
- B. File Vault can only be enabled on non-administrator user accounts
- C. When a user enables File Vault the user home directory is transformed into an encrypted disk image
- D. There is no way to recover a users data from a File Vault protected account if the login password is lost.

#### **Answer: C**

#### **QUESTION NO: 8**

Which application provides the most detail about system processes in Mac OS X V10.5?

- A. System Profiler
- **B.** Activity Monitor
- C. CPU Monitor Expanded Window
- D. Process Manager

**Answer: B** 

#### **QUESTION NO: 9**

Which TWO of the following are supported ways of restoring a file or folder from a Time Machine backup in Leopard? SELECT TWO

- A. Manual restore through finder
- B. Time Machine Restore Utility in the Utilities folder
- C. Restore from the Time Machine Interface
- D. Use the Restore tab in the Time Machine System preference pane

Answer: A,C

#### **QUESTION NO: 10**

Examine the exhibit: What does this symbol mean when starting Leopard?

## Exhibit:

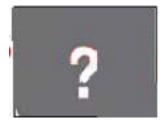

- A. The Mac can't identify one or more files on the hard disk
- B. The Mac can't identify one or more folders on the hard disk
- C. The Mac is unable to find a startup disk that contains boot files
- D. The Mac is unable to find the Classic environment